# Дополнительное соглашение к Соглашению № 324-3П от 30.12.2021 г. о предоставлении из бюджета Волгограда муниципальному бюджетному (автономному) учреждению Волгограда субсидии на финансовое обеспечение выполнения муниципального задания на оказание муниципальных услуг (выполнение работ)

#### г. Волгоград

«27» мая 2022 г.

Красноармейское территориальное управление департамента образованию  $\Pi$ O администрации Волгограда именуемый в дальнейшем «Учредитель», в лице начальника территориального управления департамента по образованию администрации Волгограда Молчановой Инны Кузьминичны действующего(ей) на основании Положения Красноармейском территориальном управлении департамента по образованию администрации Волгограда, утверждённого решением Волгоградской городской Думы от 16.02.2011 г. №42/1319, с одной стороны и муниципальное дошкольное образовательное учреждение «Детский сад № 324 Красноармейского района Волгограда», именуемое в дальнейшем «Учреждение», в лице заведующего Макаровой Ирины Ивановны, действующего на основании Устава, с другой стороны, при совместном упоминании, именуемые в дальнейшем «Стороны», соответствии с Бюджетным кодексом Российской Федерации, Постановлением  $\mathbf{B}$ администрации Волгограда от 18.12.2019 № 1473 «Об утверждении Положения о формировании муниципального задания на оказание муниципальных услуг (выполнение работ) в отношении муниципальных учреждений Волгограда и финансовом обеспечении выполнения муниципального задания» (далее - Порядок) заключили настоящее Соглашение  $\Omega$ нижеследующем.

Стороны, руководствуясь п. 7.5. Соглашения № 324-ЗП от 30.12.2021 г. о предоставлении из бюджета Волгограда муниципальному бюджетному (автономному) учреждению Волгограда субсидии на финансовое обеспечение выполнения муниципального задания на оказание муниципальных услуг (выполнение работ) (далее по тексту Соглашение) договорились о внесении следующих изменений:

1. Пункт 2.2. изложить в следующей редакции:

Субсидия предоставляется Учреждению в пределах лимитов бюджетных обязательств. доведенных как получателю бюджетных средств Волгограда по кодам Учредителю классификации расходов бюджетов Российской Федерации, в том числе в части, относящейся к бюджету Волгограда (далее - коды БК) в следующем размере:

в 2022 году 1 906 960,53 руб. (Один миллион девятьсот шесть тысяч девятьсот шестьдесят рублей 53 копейки) - по коду БК (0701 0100100550 611 241 00000 000000 120211);

в 2023 году 1 907 310,00 руб. (Один миллион девятьсот семь тысяч триста десять рублей 00 копеек) - по коду БК (0701 0100100550 611 241 00000 000000 120311);

в 2024 году 1 907 310,00 руб. (Один миллион девятьсот семь тысяч триста десять рублей 00 копеек) - по коду БК (0701 0100100550 611 241 00000 000000 120411).

2. Приложение № 1 к Соглашению изложить в редакции Приложения № 1 к настоящему Дополнительному соглашению.

3. Во всем остальном, что не предусмотрено настоящим Дополнительным соглашением, Стороны будут руководствоваться условиями Соглашения.

4. Настоящее Дополнительное соглашение является неотъемлемой частью Соглашения, составлено в двух экземплярах, имеющих одинаковую юридическую силу, по одному экземпляру для каждой из Сторон и вступает в силу с момента его подписания.

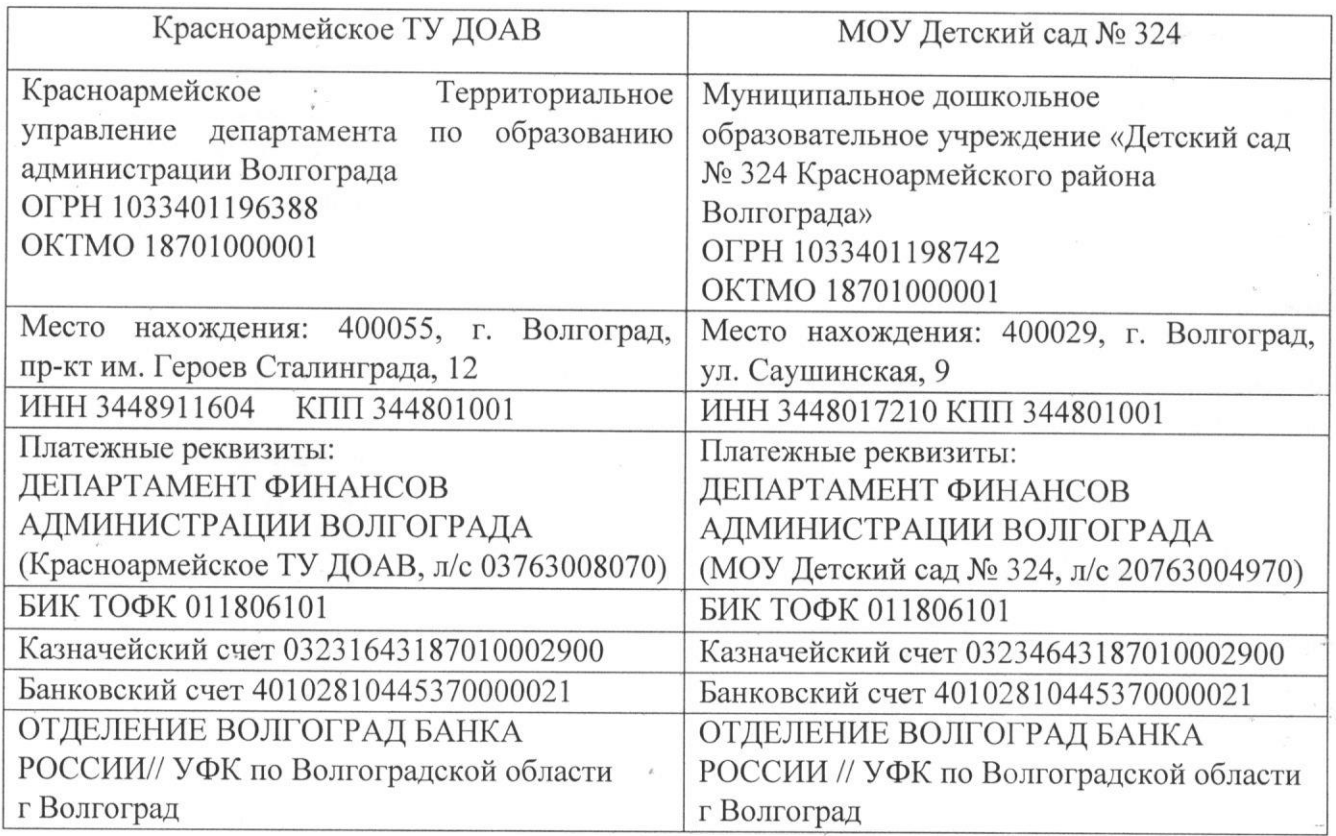

### 5. Платежные реквизиты Сторон

6. Подписи Сторон

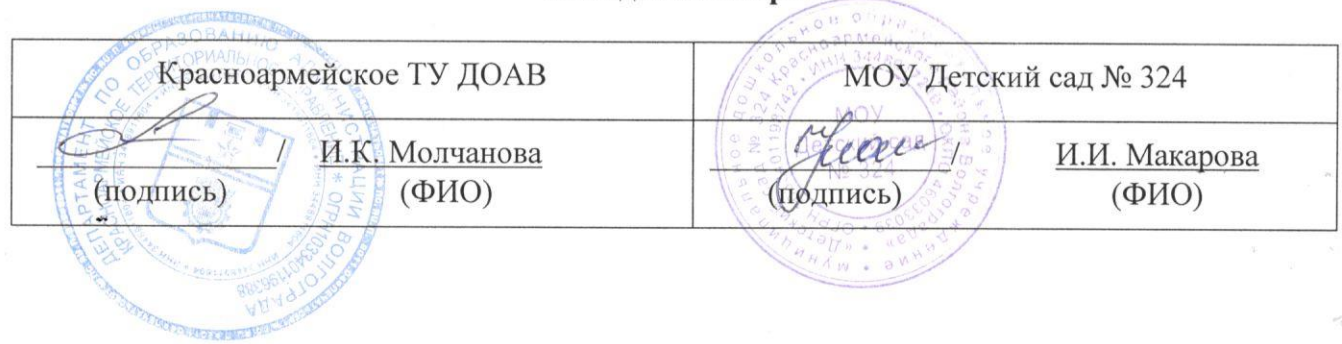

Приложение № 1

к Дополнительному соглашению от "27" мая 2022 г. к Соглашению № 324-ЗП от "30" декабря 2021 г.

### **ГРАФИК**

# перечисления Субсидии

Наименование Учредителя: Красноармейское территориальное управление департамента по администрации Волгограда

Наименование Учреждения: муниципальное дошкольное образовательное учреждение "Детский сад № 324 Красноармейского района Волгограда"

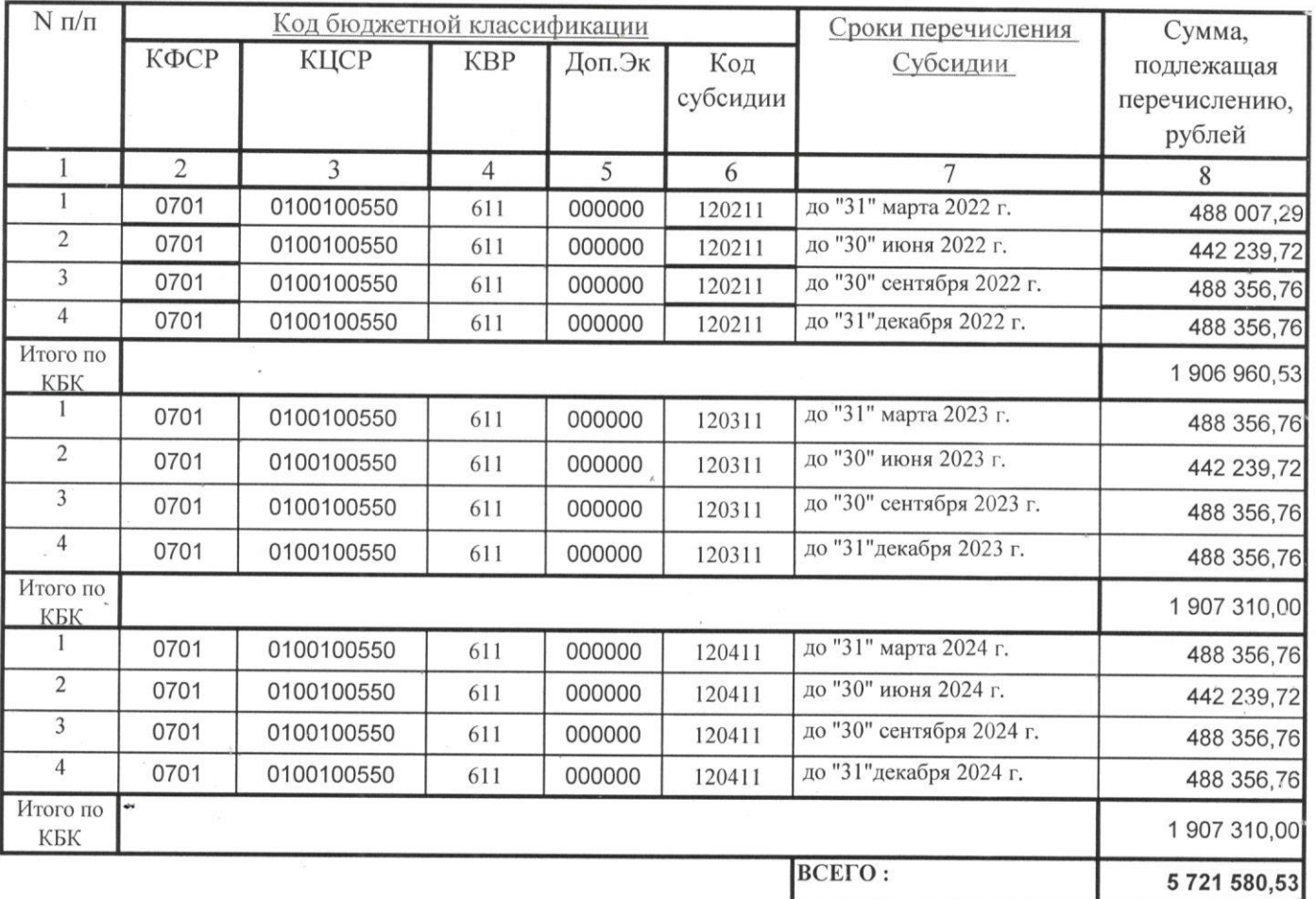

Начальник Красноармейского ТУ ДОАВ

И.К. Молчанова

подпись

Заведующий МОУ Детский сад № 324 И, И. Макарова **модпись**